## **機能追加のご連絡**

- ■本機を、より便利にお使いいただける「リモート予約」機能を追加しましたのでお知らせいたします。 「リモート予約」機能を使う事で、予約し忘れた番組などもスマートフォンを使用し外出先でも予約 が可能となります。
- この説明書は、「リモート予約」機能をお使いいただくための「設定」内容を説明しておりますので 取扱説明書とともに、いつでも見ることができる所に保存してください。

## お知らせ

- • リモート予約機能を使用するときは、あらかじめ LAN 設定とインターネット接続を行ってください。 LAN 設定については、取扱説明書の「LAN の設定をする」をご参照ください。
- • スマートフォンからリモート予約するには、新たにアプリケーションソフトをスマートフォンにイン ストールする必要があります。アプリケーションソフトについて詳しくは、シャープサポートホーム ページ (http://www.sharp.co.jp/support/av/dvd/) でご確認ください。

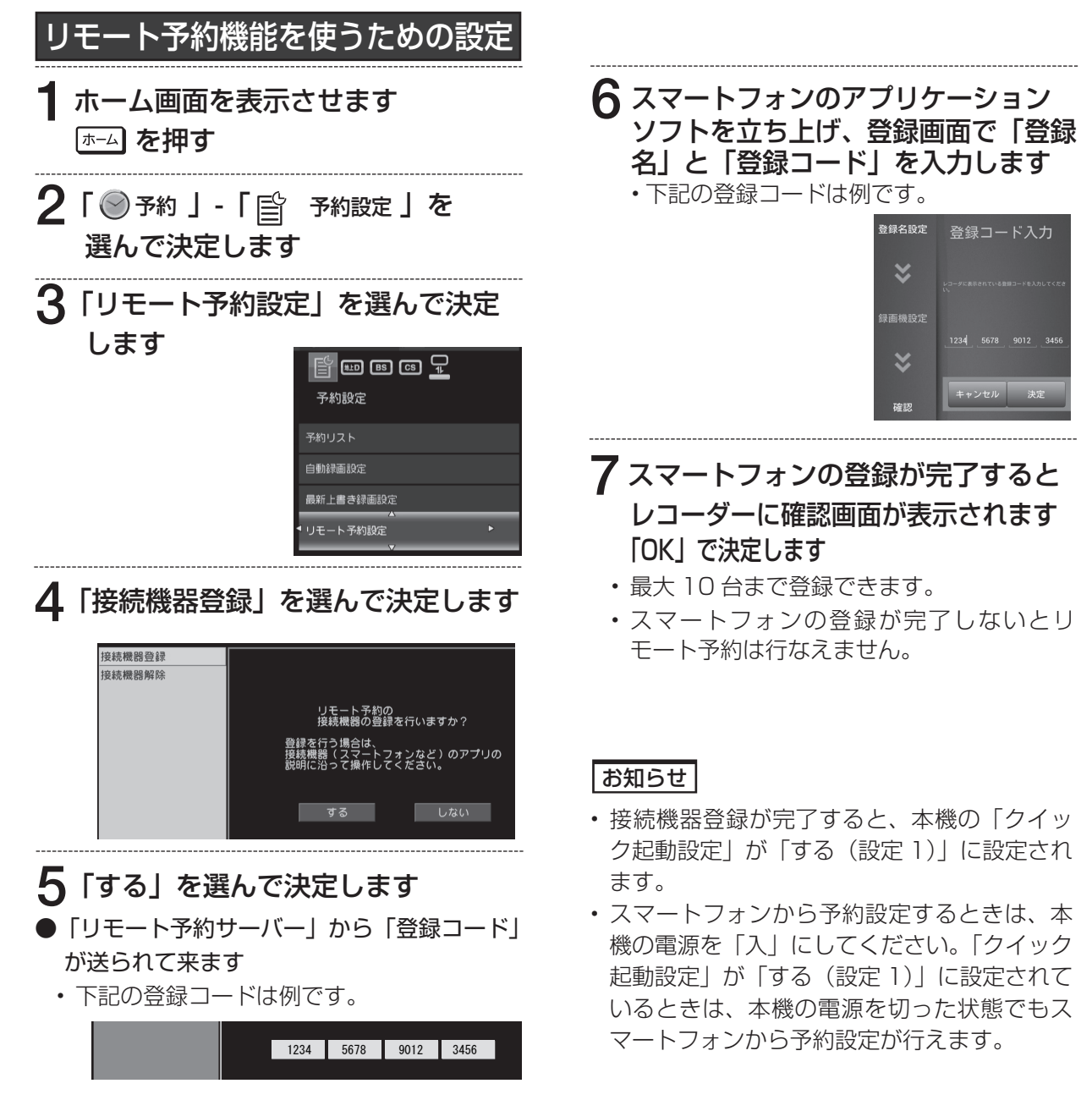

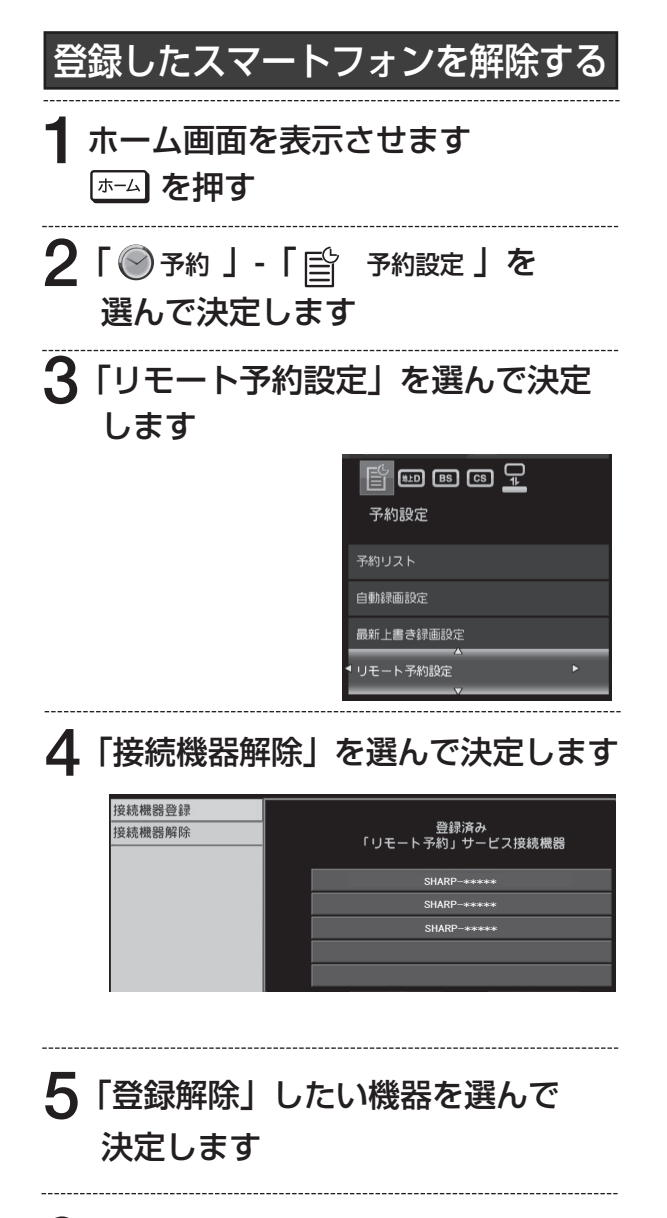

6「する」を選んで決定します

お知らせ

- つぎのような場合は、予約設定されない、予 約設定しても予約されない場合があります。
	- レコーダが番組表データを取得できていない 場合。
	- 番組開始直前にリモート予約した番組。 レコーダーが予約情報を取得できず予約で きない場合があります。
	- ネットワーク環境やリモート予約サーバー の状態によっては、予約設定されない場合 があります。
	- レコーダーの動作状態によっては、予約され ない場合があります。